### **DAFTAR PUSTAKA**

- Amadeo, Ron. 2012. *A History of Pre-Cupcake Android Codenames*. [http://www.androidpolice.com/2012/09/17/a-history-of-pre-cupcake-android](http://www.androidpolice.com/2012/09/17/a-history-of-pre-cupcake-android-codenames/)[codenames/.](http://www.androidpolice.com/2012/09/17/a-history-of-pre-cupcake-android-codenames/) Diakses tanggal 14 Mei 2019
- Andi.2001. *Desain Web dengan Microsoft FrontPage 97*.Wahana Komputer & Andi Yogyakarta. [ISBN](https://id.wikipedia.org/wiki/International_Standard_Book_Number) [9795335219.](https://id.wikipedia.org/wiki/Istimewa:Sumber_buku/9795335219)
- Andre. 2014. *TutorialBelajar PHP Part 1: Pengertian dan Fungsi PHP dalam Pemrograman Web*. [http://www.duniailkom.com/pengertian-dan-fungsi-php](http://www.duniailkom.com/pengertian-dan-fungsi-php-dalam-pemograman-web/)[dalam-pemograman-web/.](http://www.duniailkom.com/pengertian-dan-fungsi-php-dalam-pemograman-web/) Diakses tanggal 13 Mei 2019.

Andry. 2011. *Android A sampai Z*. PCplus, Jakarta.

Azuma, Ronald T., "*A Survey of Augmented Reality*"*, In Presence: Teleoperators and Virtual Environments 6,4 (August 1997), 355-358.*

Bradski, Gary. Adrian Kaehler. 2008. *Learning OpenCV*, edisi ke-1. O'Reily Media, California.

Curtis, Sophie. 2015. *Android Marshmallow: Google reveals name of Android 6.0* [Online]. Tersedia

[:http://www.telegraph.co.uk/technology/google/11809163/Android-](http://www.telegraph.co.uk/technology/google/11809163/Android-Marshmallow-Google-reveals-name-of-Android-6.0.html)

[Marshmallow-Google-reveals-name-of-Android-6.0.html](http://www.telegraph.co.uk/technology/google/11809163/Android-Marshmallow-Google-reveals-name-of-Android-6.0.html) Diakses pada tanggal 13 Mei 2019.

- Developers, Android. 2014. *Android Developers*. [*Online*].Tersedia :http://developer.android.com/index.html. Diaksespadatanggal 19 November 2016.
- Developers, Google. 2013. *Google Maps API*. [http://developers.google.com/maps/.](http://developers.google.com/maps/) Diakses tanggal 16 November 2016.
- Fernando, Mario. 2013. *MembuatAplikasi Android AR MenggunakanVuforiaSDK dan Unity*. Buku AR Online, Solo.
- Google. 2013. Google Maps. [http://maps.google.com/help/.](http://maps.google.com/help/) Diakses tanggal 13 Mei 2019.
- Halim,Iswara. 2011. Framework Pemetaan Data Berbasis Peta DenganMenggunakan Google Maps Api. Jakarta: Universitas Bina Nusantara.
- Iqbal, M. 2013. *Aplikasi Travel Booklet Menggunakan Teknologi Augmented Reality Dan Location Based Service Berbasis Windows Phone*. Bandung :UniversitasKomputer Indonesia.
- Kurniawan, Theofilus dan Radius Tanone. 2013. *Perancangan Aplikasi Pencarian Lokasi Bengkel Resmi Nasmoco di Kota Semarang Dengan Teknologi Augmented Reality Berbasis Android*. Universitas Kristen Satya Wacana, Salatiga.
- Lee, W. M. 2011. *Beginning Android Application Development*.WileyPublishing, Inc.
- Nazruddin, Safaat H. 2012.*PemrogramanAplikasi Mobile Smartphone dan Tablet PC Berbasis Android.*Bandung: Informatika.
- Pemerintah. 2014. Arti Lambang Kota [Online]. [http://makassarkota.go.id/108](http://makassarkota.go.id/108-artilambangkota.html) [artilambangkota.html](http://makassarkota.go.id/108-artilambangkota.html) Diakses pada Tanggal 13 Mei 2019..

Pemerintah. 2014. Makassar Kota Anging Mammiri [Online]. <http://makassarkota.go.id/125-makassarkotaangingmammiri.html> Diakses pada Tanggal 13 Mei 2019..

- Prasetyo, Eko. 2012. Program aplikasi gps dan gis untuk mencari lokasi dan jarak spbu di tangerang selatan dengan peta dan *augmented reality camera-view* pada perangkat bergerak berbasis android. Depok :UniversitasGunadarma.
- Pratama, Aditya Rahmatullah. 2016. Belajar Unified Modeling Language (UML) Pengenalan [Online][.https://www.codepolitan.com/tutorial/unified-modeling](https://www.codepolitan.com/tutorial/unified-modeling-language-uml)[language-uml](https://www.codepolitan.com/tutorial/unified-modeling-language-uml) Diakses pada Tanggal 13 Mei 2019.
- Rizki, Hariadi, Christyowidiasmoro. 2012. *Markerless Augmented Reality PadaPerangkat Android. JurnalTeknikElektro.*
- Sari, Linda Ernita, 2012. Aplikasi augmented reality sekolah berbasis geographic information system di kota depok. Depok :UniversitasGunadarma.
- Shapiro, Linda dan George C. Stockman. 2001. *Computer Vision*. Prentice-Hall.New Jersey. 279-325 hlm.
- Stefan Steiniger, Moritz Neun and Alistair Edwardes., 2005.*Foundations of Location BasedServices.*
- Sukindar. 2016. *Kelebihan Bahasa Pemrograman PHP*. [https://teknojurnal.com/kelebihan-bahasa-pemrograman-php/.](https://teknojurnal.com/kelebihan-bahasa-pemrograman-php/) Diakses tanggal 13 Mei 2019.
- Sutoyo, T., Mulyanto, E., Suhartono, V., Nurhayati, O.D. danWijanarto.2009.*TeoriPengolahan Citra Digital*. Andi, Yogyakarta.
- Taufik. 2012.*Implementasi Augmented Reality DenganMemanfaatkan GPS Based Tracking Pada Pembangunan Aplikasi Bandung Tour Guide Berbasis Platform Android*. UniversitasKomputer Indonesia, Bandung.
- Uijtdewilligen,F. 2010. A Framework for Context-Aware Applications Using Augmented Reality: A Train Station Navigation Proof-of-Concept on Google Android. Faculty of EEMCS, University of Twente.
- Villagomez,G. 2010. Augmented Reality. University of Kansas.
- Wikitude. 2013. *Augmented Reality SDK for Mobile Developers – iOS, Android dan BB10.*[http://www.wikitude.com/developer/.](http://www.wikitude.com/developer/) Diakses tanggal 16 November 2016

Willard, Wendy. 2006. *HTML*. [ISBN](https://id.wikipedia.org/wiki/International_Standard_Book_Number) [9790072263787.](https://id.wikipedia.org/wiki/Istimewa:Sumber_buku/9790072263787)

Yan, H, Yun, R, Liang, C, Yu, D, dan Zhang B. 2011*.* Research on Augmented Reality Display Method of Scientific Exhibits.Digital Entertainment Research Center, Nanjing Normal University, China.

# **LAMPIRAN**

### **menuCTRL.CS**

*using System.Collections;*

*using System.Collections.Generic;*

*using UnityEngine;*

*using UnityEngine.SceneManagement;*

*public class MenuCtrl : MonoBehaviour {*

```
public void LoadScene(string sceneName) {
       SceneManager.LoadScene (sceneName);
}
```
## **locationText.CS**

*using UnityEngine;*

*using UnityEngine.UI;*

*using System.Collections;*

*public class LocationText : MonoBehaviour*

### *{*

*}*

*private Vector2 deviceCoordinates; public float dLatitude = 0.00004f, dLongitude = 0.00004f; private bool enableByRequest = true;*

*public int maxWait = 10; public bool ready = false; public Text text;*

```
void Start(){
```
*StartCoroutine (getLocation ());*

*}*

```
IEnumerator getLocation(){
```
*LocationService service = Input.location; if (!enableByRequest && !service.isEnabledByUser) { Debug.Log("Location Services not enabled by user"); yield break;*

*}*

```
service.Start();
```
*while (service.status == LocationServiceStatus.Initializing && maxWait* 

*> 0) {*

```
yield return new WaitForSeconds(1);
```
*maxWait--;*

## *}*

*if (maxWait < 1){*

*Debug.Log("Timed out");*

*yield break;*

*}*

```
if (service.status == LocationServiceStatus.Failed) {
```
*Debug.Log("Unable to determine device location");*

*yield break;*

*} else {*

```
text.text = "Lokasi Sekarang: " + service.lastData.latitude + ", "
```

```
+ service.lastData.longitude;
```

```
}
        //service.Stop();
        ready = true;
}
void Update(){
}
```
### **LocationScript.CS**

*using UnityEngine; using UnityEngine.UI;*

*using System.Collections;*

*public class LocationTextScript : MonoBehaviour*

*{*

*}*

 *private Vector2 target1Coordinates; private Vector2 target2Coordinates; private Vector2 target3Coordinates; private Vector2 target4Coordinates; private Vector2 target5Coordinates;* *private Vector2 deviceCoordinates;*

*private float distanceFromTarget = 0.000025f; private float d1proximity = 0.001f;*

*private float d2proximity = 0.001f;*

*private float d3proximity = 0.001f;*

*private float d4proximity = 0.001f;*

*private float d5proximity = 0.001f;*

*private float dproximity = 5;*

*private float sLatitude, sLongitude;*

*public float d1Latitude = -5.1557974f, d1Longitude = 119.4420142f;*

*public float d2Latitude = 1.00004f, d2Longitude = 1.00004f;*

*public float d3Latitude = 2.00004f, d3Longitude = 2.00004f;*

*public float d4Latitude = 3.00004f, d4Longitude = 3.00004f;*

*public float d5Latitude = 4.00004f, d5Longitude = 4.00004f;*

*private bool enableByRequest = true;*

*public int maxWait = 10;*

*public bool ready = false;*

*public Text text;*

*Vector3 pos;*

#### *void Start(){*

*pos = transform.position; target1Coordinates = new Vector2 (d1Latitude, d1Longitude); target2Coordinates = new Vector2 (d2Latitude, d2Longitude); target3Coordinates = new Vector2 (d3Latitude, d3Longitude);* *target4Coordinates = new Vector2 (d4Latitude, d4Longitude); target5Coordinates = new Vector2 (d5Latitude, d5Longitude); StartCoroutine (getLocation ());*

*}*

```
IEnumerator getLocation(){
```
*LocationService service = Input.location; if (!enableByRequest && !service.isEnabledByUser) { Debug.Log("Location Services not enabled by user"); yield break;*

*}*

*}*

*}*

*service.Start();*

*while (service.status == LocationServiceStatus.Initializing && maxWait* 

*> 0) {*

```
yield return new WaitForSeconds(1);
        maxWait--;
if (maxWait < 1){
        Debug.Log("Timed out");
        yield break;
if (service.status == LocationServiceStatus.Failed) {
        Debug.Log("Unable to determine device location");
        yield break;
} else {
```

```
sLatitude = service.lastData.latitude;
                sLongitude = service.lastData.longitude;
        }
        //service.Stop();
        ready = true;
        startCalculate ();
}
```
*void Update(){*

*}*

*public void startCalculate(){*

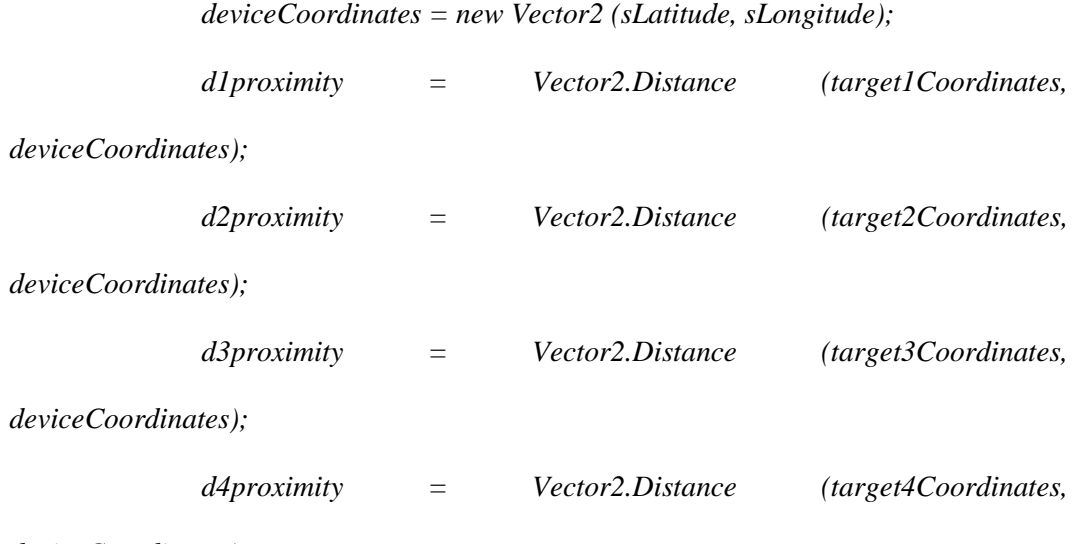

*deviceCoordinates);*

*deviceCoordinates);*

```
if (d1proximity <= dproximity) {
        dproximity = d1proximity;
        text.text = "Sop Saudara.";
}
if (d2proximity <= dproximity) {
        dproximity = d2proximity;
        text.text = "Coto Paraikatte.";
}
if (d3proximity <= dproximity) {
        dproximity = d3proximity;
        text.text = "Saraba Sucer.";
}
if (d4proximity <= dproximity) {
        dproximity = d4proximity;
        text.text = "Sop Konro.";
}
if (d5proximity <= dproximity) {
        dproximity = d5proximity;
        text.text = "Pallubasa.";
}
if (dproximity <= distanceFromTarget) {
        text.text = "Anda sedsang berada di dekat " + text.text;
```
*} else { text.text = "Anda tidak berada di dekat apa-apa."; } transform.position = pos; }*

### **webcamScript.CS**

*}*

*using System.Collections;*

*using System.Collections.Generic;*

*using UnityEngine;*

*public class webCamScript : MonoBehaviour {*

*public GameObject webCameraPlane;*

*// Use this for initialization*

*void Start () {*

*if (Application.isMobilePlatform) {*

*GameObject cameraParent = new GameObject ("camParent"); cameraParent.transform.position = this.transform.position; this.transform.parent = cameraParent.transform; cameraParent.transform.Rotate (Vector3.right, 90);*

*}*

*Input.gyro.enabled = true;*

*WebCamTexture webCameraTexture = new WebCamTexture();*

*webCameraPlane.GetComponent<MeshRenderer>().material.mainTexture = webCameraTexture;*

*webCameraTexture.Play();*

*}*

*}*

*// Update is called once per frame*

*void Update () {*

*Quaternion cameraRotation = new Quaternion (Input.gyro.attitude.x, Input.gyro.attitude.y, -Input.gyro.attitude.z, -Input.gyro.attitude.w);*

*this.transform.localRotation = cameraRotation;*

*}*

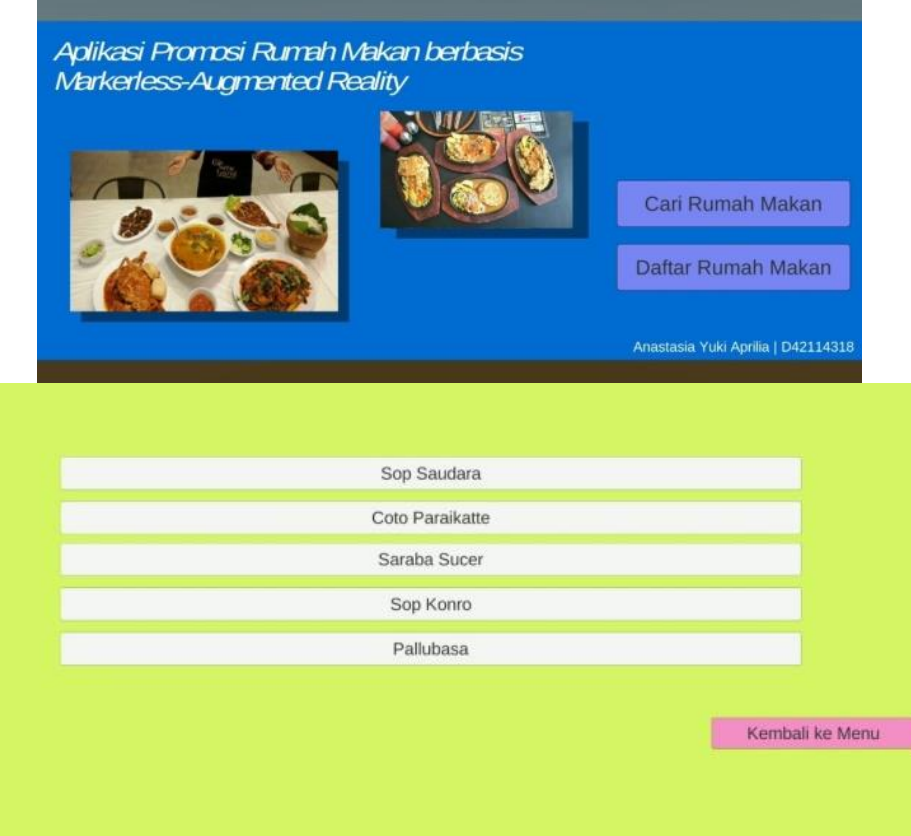

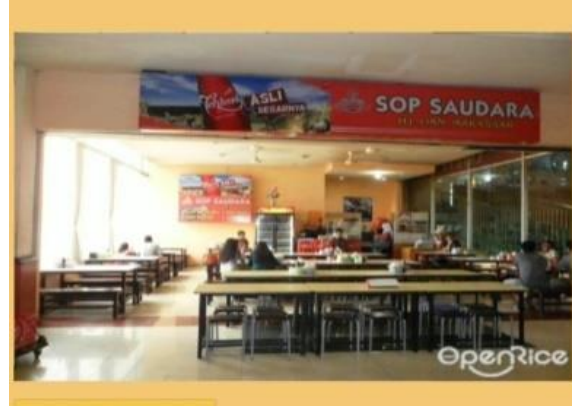

Sop saudara merupakan masakan khas dari Sulawesi Selatan<br>berupa hidangan berkuah dengan berken dasar daging sapi<br>yang biasanya desijikan bersama berken pelemgiap sepert<br>bihun, perkedal kentang, jeroan sapi (misalnya, paru

Adapun Idéasi dari Rumah Malam Sop Saudara adalah :<br>Longitude : 5.1556057<br>Latitude : 119.4417906

**BACK** 

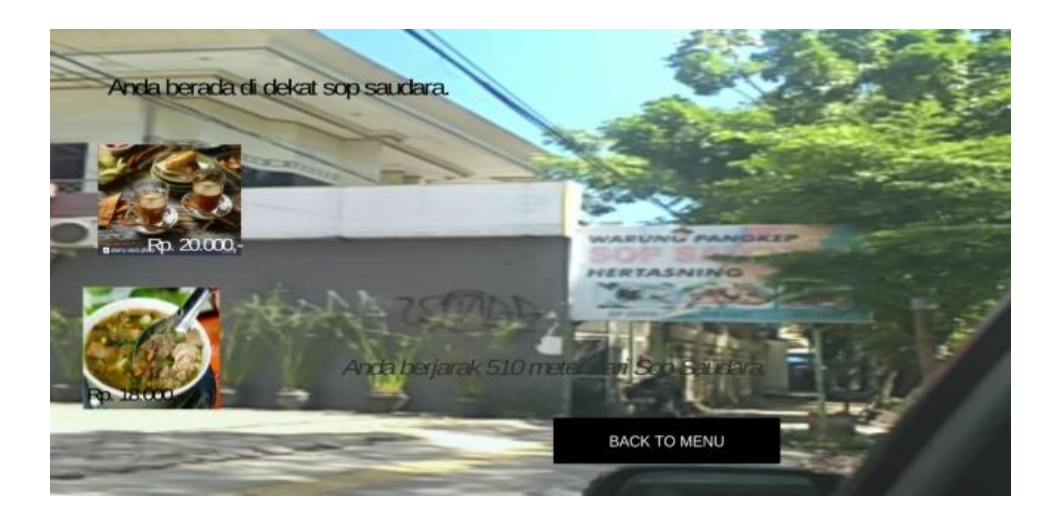

Colo makassar atau oolo mangkasara<br>adalah makanan tradisional Makassar,<br>Sulawesi Selatan. Mekanan ini terbuat<br>dari jeroan (isi perul) sapi yang direbuat<br>dalam waktu yang lama. Rebusan jeroan<br>bercampur daging sapi ini kemud

Adapun lokasi dari Rumah Makan Coto<br>Makassar Pettarani adalah ;<br>Longitude : 5.1557974<br>Latitude : 119.4420142

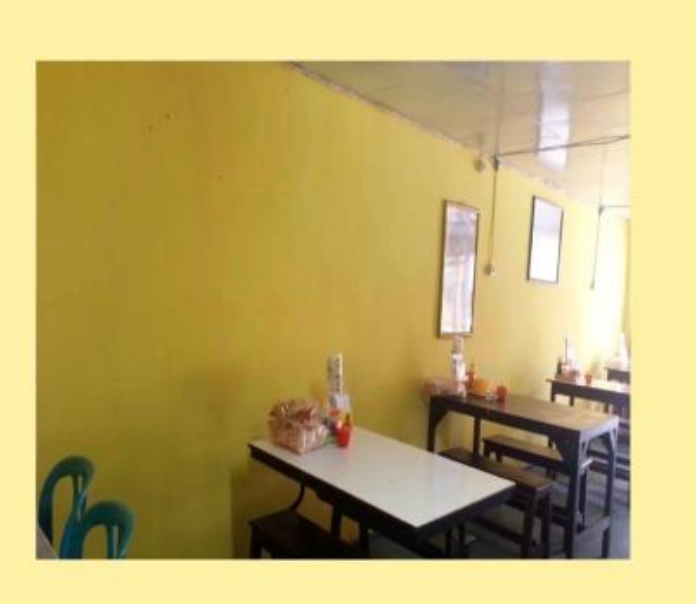

**BACK** 

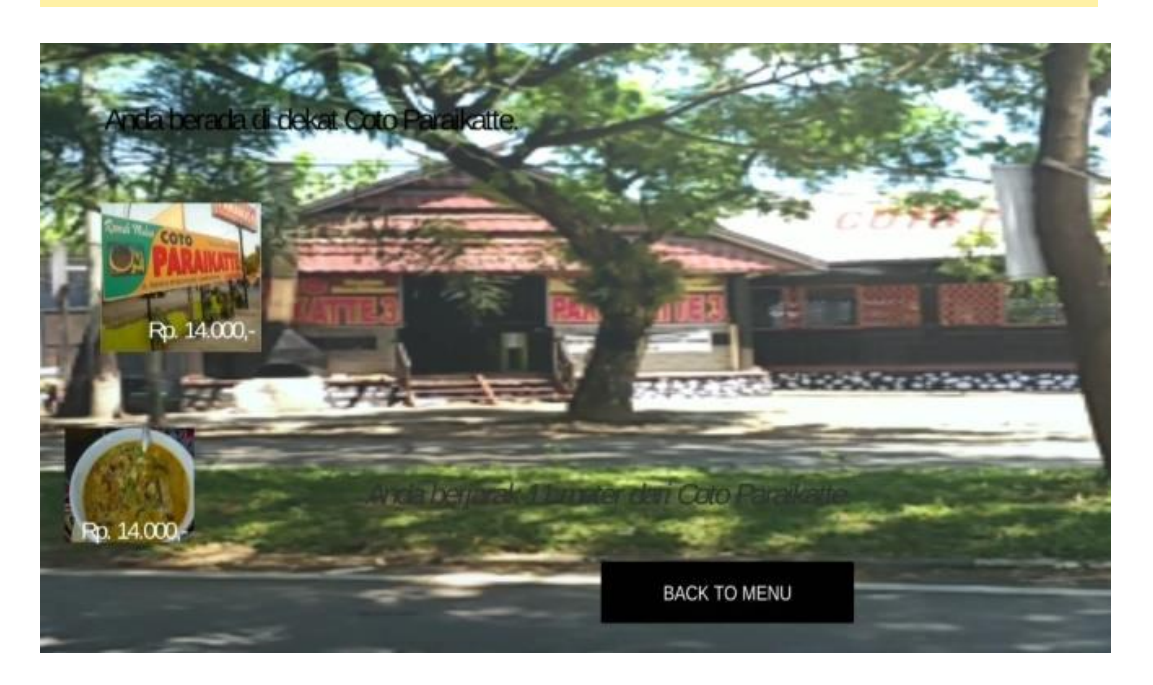

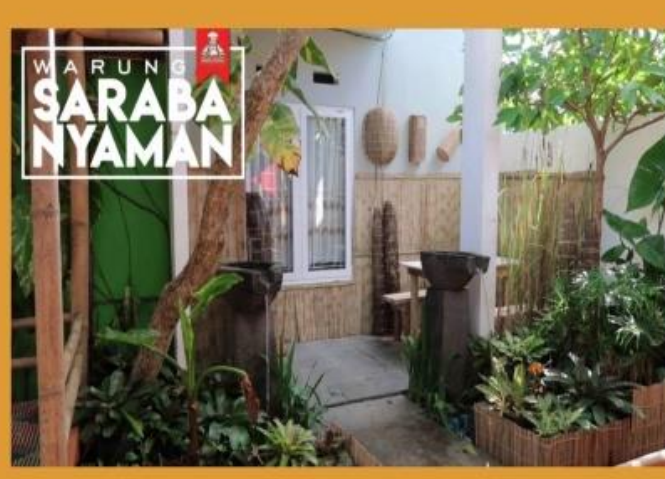

Saraba adalah salah satu minuman hangat<br>Tradisional khas Makassar. Minuman kaya akan<br>rempah ini cocok untuk menemani malam harimu.

Adapun lokasi Steak and Shake ini adalah :<br>Longitude : -5.1565231<br>Lattitude : 119.4448456

**BACK** 

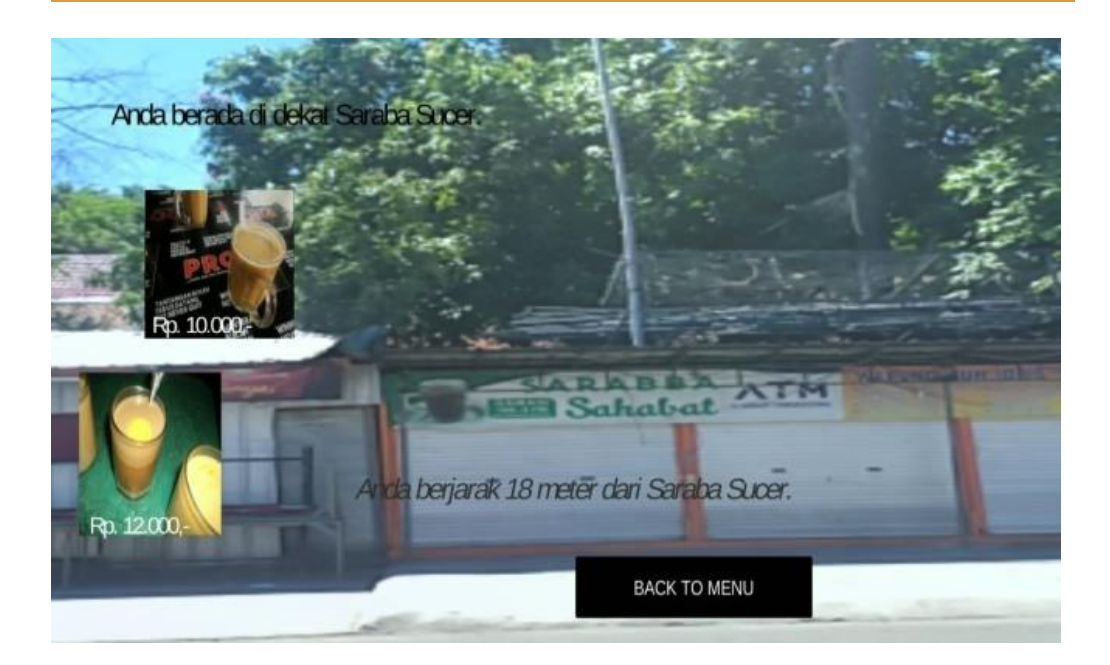

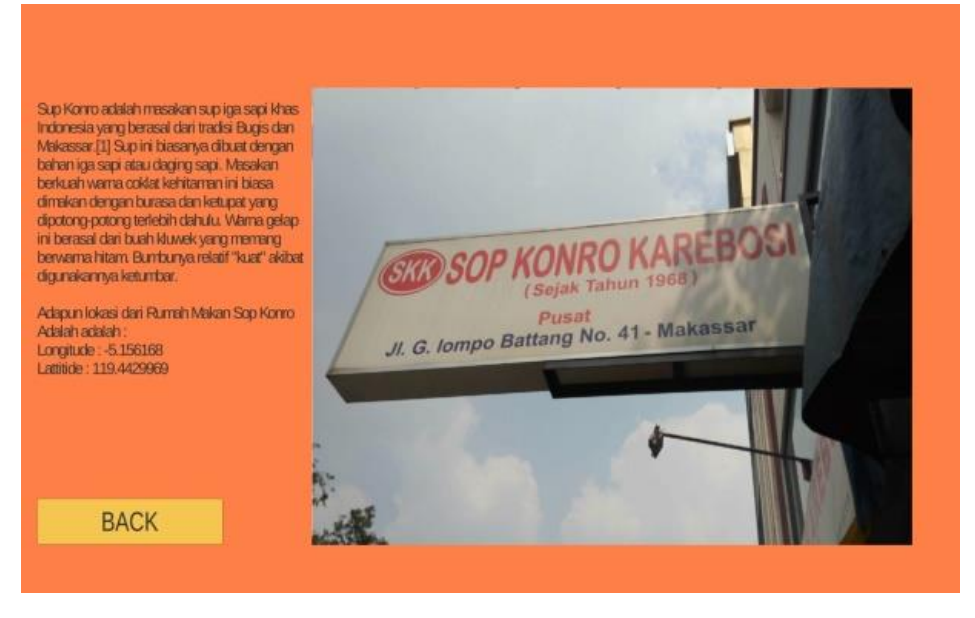

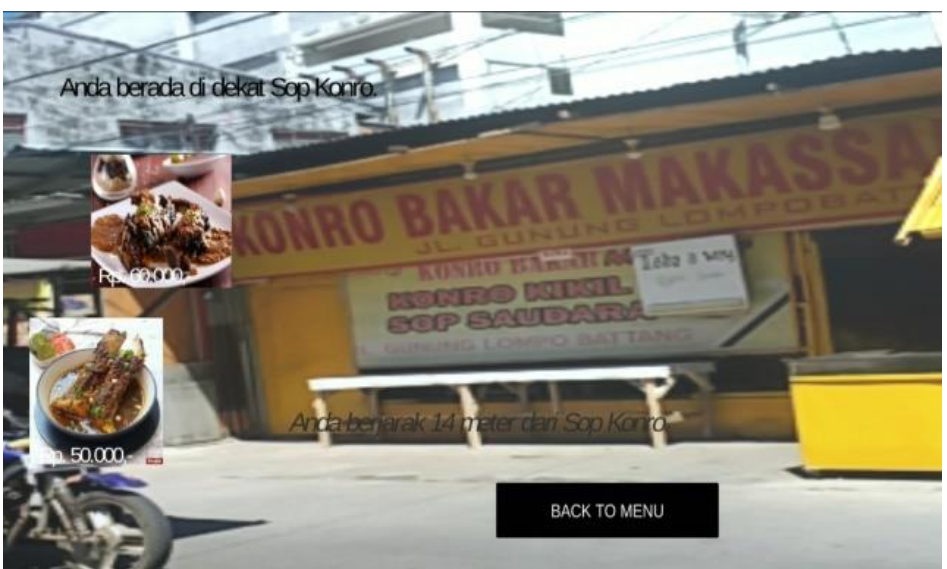

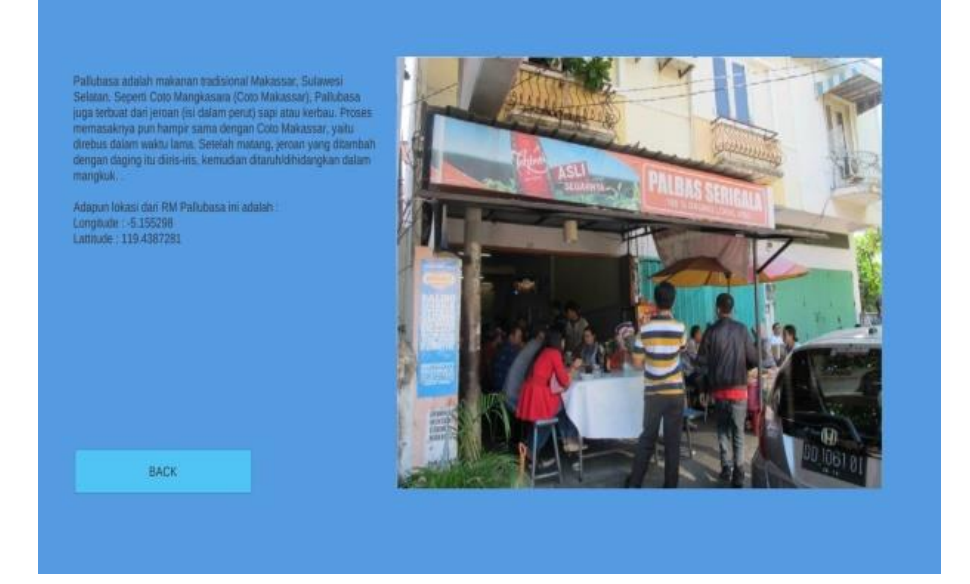

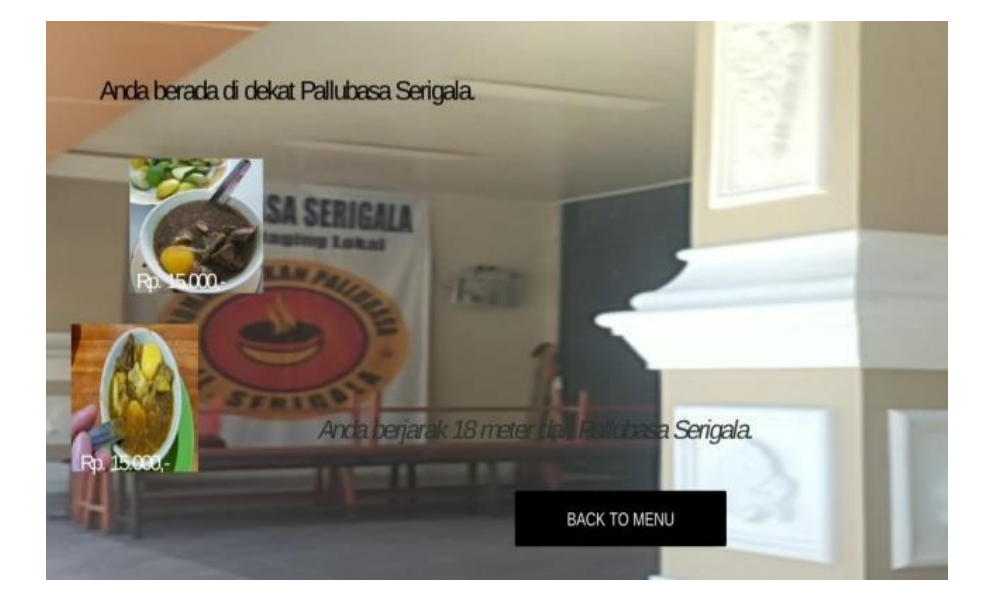

## **LEMBAR PERBAIKAN SKRIPSI**

## "PROMOSI RUMAH MAKAN DI MAKASSAR MENGGUNAKAN **AUGMENTED REALITY BERBASIS LOKASI"**

### OLEH:

# **ANASTASIA YUKI APRILIA** D421 14 318

Skripsi ini telah dipertahankan pada Ujian Akhir Sarjana tanggal 17 JUNI 2021. Telah dilakukan perbaikan penulisan dan isi skripsi berdasarkan usulan dari penguji dan pembimbing skripsi.

Persetujuan perbaikan oleh tim penguji:

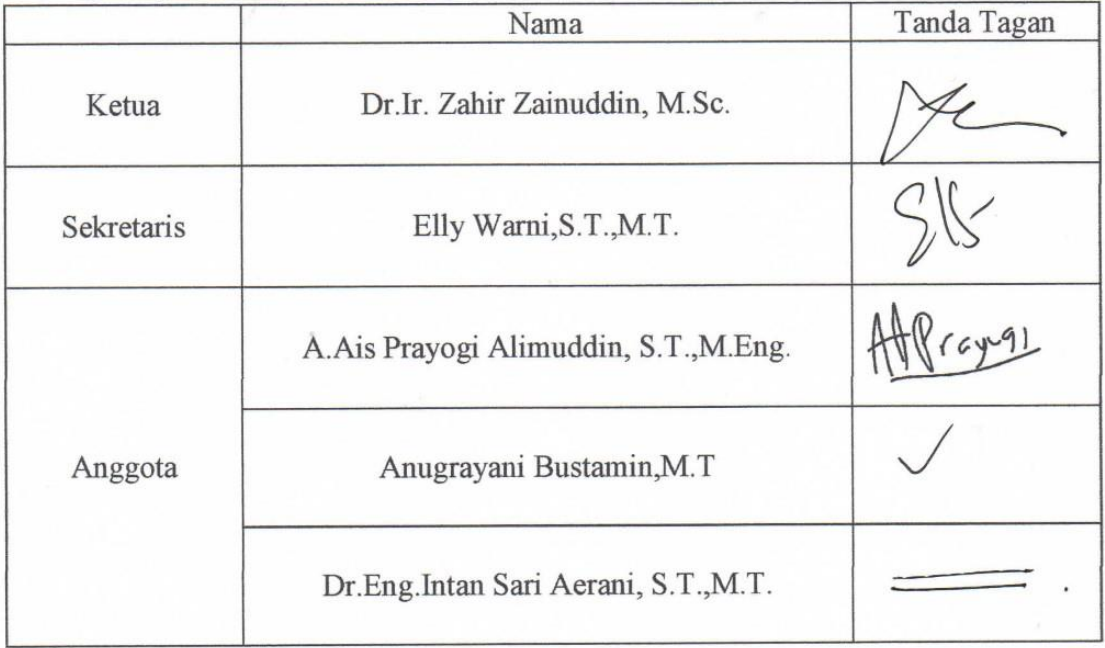

Persetujuan perbaikan oleh pembimbing:

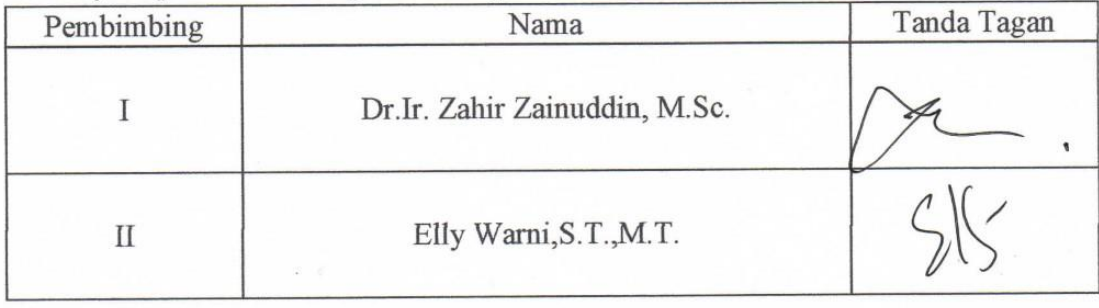